### ML 演習 第 1 回

#### 担当: 大山, 大岩, 永田

April 8, 2003

### 情報科学実験1 火曜日の形式

### ■ 火曜日: 言語コース 前半: ML (OCaml) 言語コース 後半: Prolog 言語コース

### 各演習の担当者

### ■ ML 演習

#### ■ 大山 恵弘, 大岩 寛, 永田 章人 (米澤研)

#### $\blacksquare$  ml-query@yl.is.s.u-tokyo.ac.jp

#### $\blacksquare$  {oyama,oiwa,ganat}@yl.is.s.u-tokyo.ac.jp

#### ■ Prolog 演習

■ 宮尾 祐介, 吉永 直樹, 薬師寺あかね (辻井研)

### ML演習の形式

#### ■採点は基本的に課題レポート ■期限: 基本的に出題後2週間

- 提出状況に大きな重点
	- ■途中まででも1回は締め切りまでに進捗を 報告してください
		- 何がわかったのか、何がわからないのか...

#### ■質問歓迎

 $\blacksquare$  ml-query@yl.is.s.u-tokyo.ac.jp

### 講義予定 (1)

■ 第1回~第4回 ML言語の基礎 文法、意味、動作 ■ 第5回~第7回 ■ 言語処理系の基礎 ■ 式の評価、評価順序、型 ■ 第8回

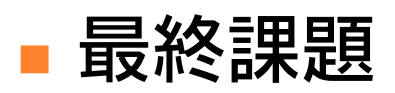

## 講義予定 (2)

■ 第8回: 最終課題 (夏休みの自由研究) 予定課題の例 (選択式) ■ なにか使えるプログラムを OCaml で作る。 ■LOGO など簡単な言語の処理系を作ってみる。 関数型言語に関する調査、論文読み。 ■ICFP Programming Contest に挑戦する。

### 判定基準 (1)

**■実験1全体の判定: 4コースの AND** ■ どれか1つでも未達成の場合、 そのコースだけ再履修になります。 ■ ML コースの判定基本方針: 努力 or 実力 ■ こつこつ地道に努力するか、 文句の出ない課題を出すか、 「不可」のつけようのない最終課題を出せば 単位はでます。

### 判定基準 (2)

#### ■(例) 努力コース:

- ■課題をこつこつ出す。(締め切り厳守) 目安:
	- いい成績 → 1~6 辺りまでの基本課題を きちんとやって、最終課題も出す。
	- 50点 → 1~3 辺りはきちんとやって、 4~6 は完成しなくても中途レポートを期日に 提出して、やれる範囲で追加レポートも 出して、最終課題もなにか小さいものを作ればOK?

### 判定基準 (3)

### ■(例) 実力コース:

- とにかく学期末までに課題を全部出す。
- Optional 課題も基本的にはやる。
- 最終課題ももちろんやる。
- 出席とかはうるさく言う気はありません。

### 判定基準 (4)

#### ■(例) 一発逆転コース:

- どんなに僕が怒り心頭でも「不可」を つけられないような最終課題を出す。
	- ■基準: 世の人から拍手喝采で迎えられるもの。
	- 例:
		- Perl より速い Perl インタプリタ
		- gcc より速い C コンパイラ
		- Mozilla より便利な Web ブラウザ
		- ■ICFP コンテストで入賞(2位以内)

### 課題の解き方

### ■ 地下端末室には処理系が既に インストールしてあります。 ■自宅のマシンでやる場合は各自 入手・インストールしてください。 ■Unix: ソースファイルからコンパイル ■ Debian GNU/Linux 等はバイナリもある ■ Windows 版: バイナリ配布がある ■または自前でコンパイル (VC6, mingw32, cygwin)

### 演習資料について

#### ■ ML演習ホームページ

- http://www.yl.is.s.u-tokyo.ac.jp/~oiwa/lecture/ocaml/ 講義資料 (PDF形式 )
- 演習で使用するソースファイル
- ■そのほか参考文書
- OCaml のソース
- ML演習サポート掲示板 (永田君運営)

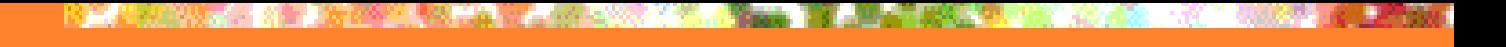

参考資料

■ OCaml の本家サイトhttp://caml.inria.fr/ ■ マニュアル・紹介など ■第1章のチュートリアルは簡潔でよい ■ 処理系のダウンロード (Windows 版など) **Developing Applications With Objective Caml Online pre-release** http://caml.inria.fr/oreilly-book/

■その他フランス語書籍はやまほど…

## Objective Caml とは ?

### ■ 関数型言語 ML の1流派 ■ 強い型システム ■ 柔軟なデータ型定義とパターンマッチ ■ 強力なモジュールシステム ■ オブジェクト指向プログラミングのサポート

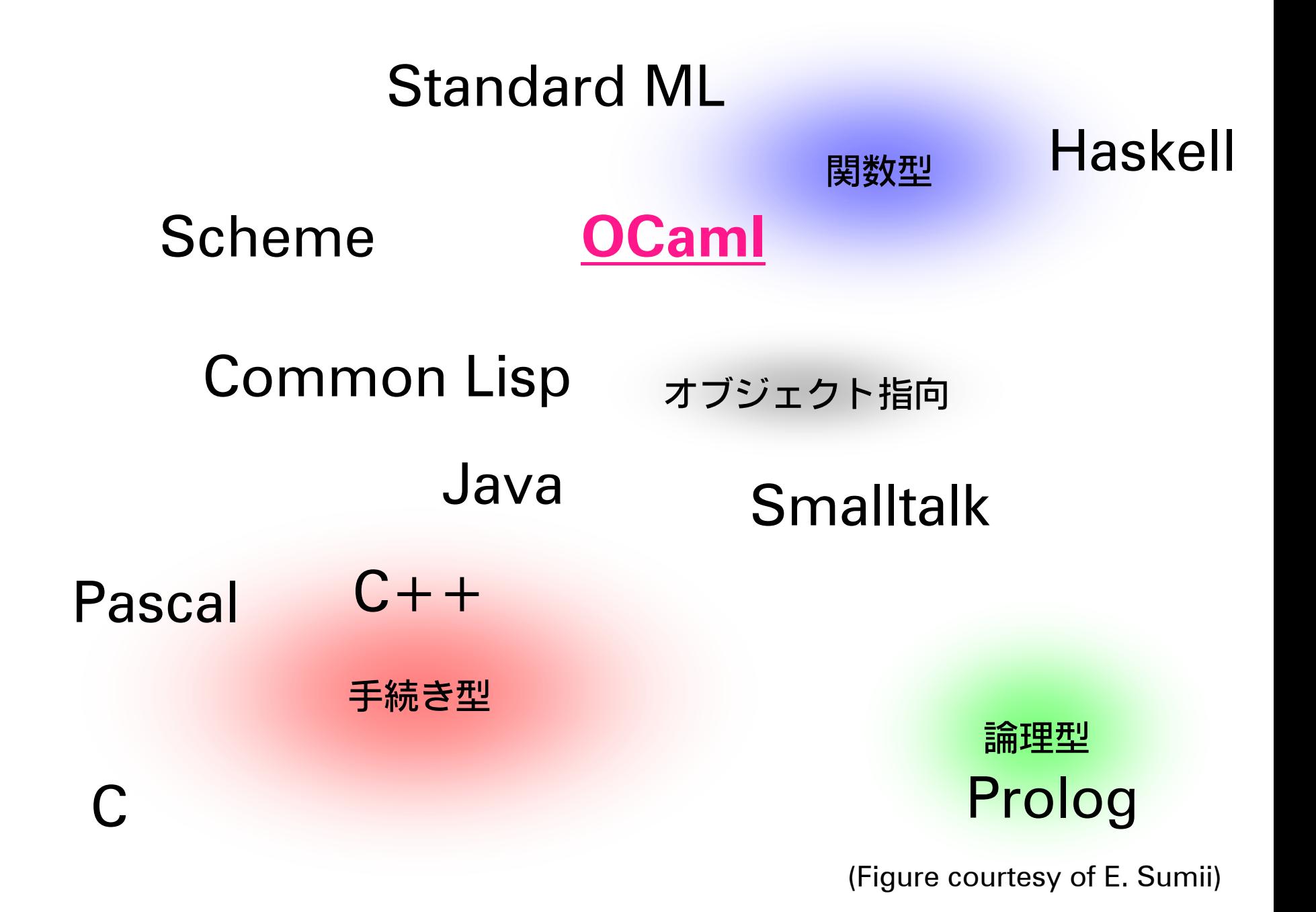

# MLの型システム

### ■強い静的な型付け (Strong Static Typing) ■ コンパイル時に型の整合性をチェックする ↔ 動的な型付け (e.g. Scheme, Perl)

#### 型整合を強制する

↔ 弱い型付け (e.g. C, C++)

#### ■ 型推論

↔ 型の明示的な指定 (e.g. STL (C++))

■ Parametric Polymorphism (型多相性)

# OCaml インタプリタ (1)

**[oiwa@tuba] ~>** ocaml **Objective Caml version 3.06**  $# 1 + 2;$ **- : int = 3 #** #use "test.ml";; **- : int = 3; - : string = "Test" #** ^D test.ml の中身: **1 + 2;; "Te" ^ "st";;**

# OCaml インタプリタ (2)

### ■ エラー処理

#### $# 1 + 2.0;$

**This expression has type float but is here used with type int**

#### ■ Emacs との連携

- ocaml-mode
- **n** ocamldebug
	- ■詳しくはマニュアル参照

## 値の定義と利用 (1)

■ let 文: トップレベルの定義 **#** let a = 3;; **val a : int = 3 #** let f x = x + 1;; **val f : int -> int = <fun>** ■関数適用 **#** f a;;

## 値の定義と利用 (2)

#### ■ let ... in 文: ローカルな宣言 **#** let x = 2;; **x : int = 2 #** let x = 3 in x + x;; **- : int = 6 #** x;; **- : int = 2 #** let f x = x + x in f 2;;

**- : int = 4**

## 組み込み型 (1)

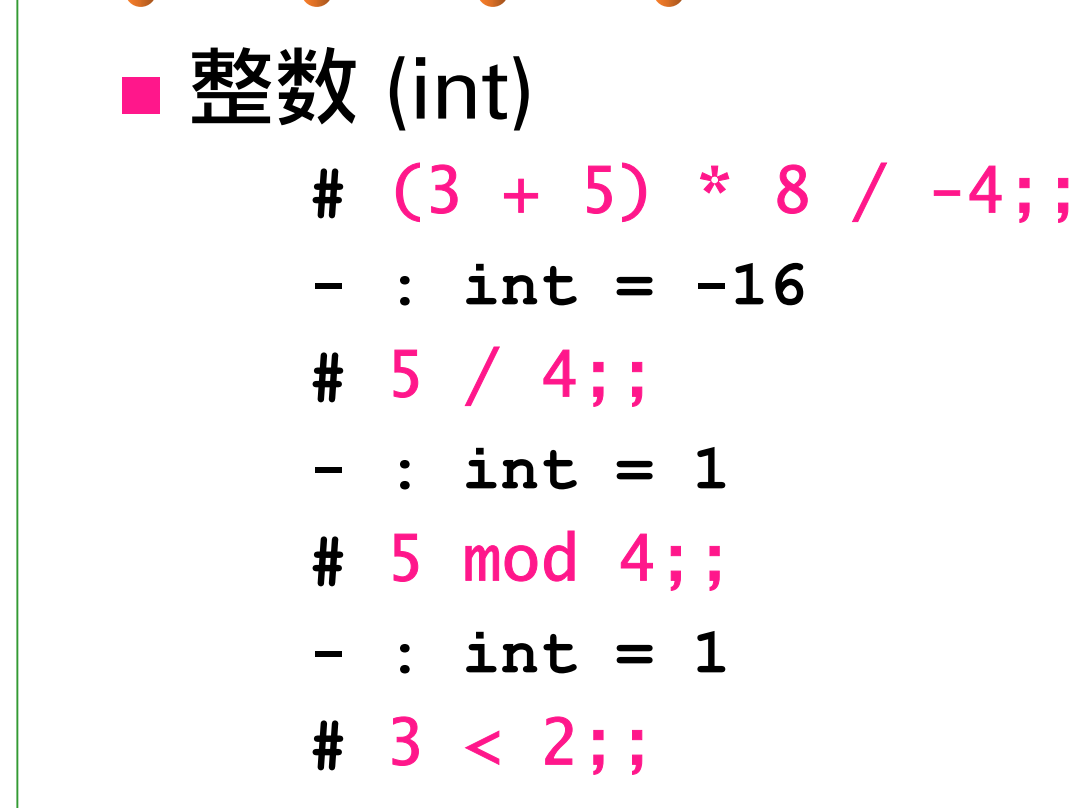

**- : bool = false**

# 組み込み型 (2)

#### ■実数 (float)

- **#** (3.0 +. 5.0) \*. 8.0 /. -3.0;;
- **- : float = -21.333333**
- **#** 1.41421356 \*\* 2.0;;
- **- : float = 2.000000;;**
- **#** 3.0 < 2.0;;
- **- : bool = false**

# 組み込み型 (3)

#### ■真偽値 (bool)

- **#** 2 < 3 && 2.0 >= 3.0;;
- **- : bool = false**
- **#** 2 < 3 || 2.0 = 3.0;;
- **- : bool = true**
- **#** not (3 < 2);;
- **- : bool = true**

# 組み込み型 (4)

#### ■ 文字列 (string)

**#** "Str" ^ "ing";;

- **- : string = "String"**
- **#** print\_string "Hello¥nWorld¥n";; **Hello**

**World**

**- : unit = ()**

## 組み込み型 (5)

#### $\blacksquare$  Tuple

- **#** (3 + 5, 5.0 -. 1.0);;
- **- : int \* float = 8, 4.000000**
- **#** fst (3, 2);;
- **- : int = 3**
- **#** snd (3, 2);;
- **- : int = 2**
- **#** (3, true, "A");;
- **- : int \* bool \* string = 3,true,"A"**

## 関数型 (1)

■ 関数 (function) **#** let f x = x + 2;; **val f : int -> int = <fun> #** f 2;; **- : int = 4 #** fun x -> x + 2;; **- : int -> int = <fun> #** (fun x -> x + 2) 2;; **- : int = 4**

### 関数型 (2)

■ 多引数関数 **#** let f x y = x \* (x + y);; **val f : int -> int -> int = <fun> #** f 2 4;; **- : int = 12**

## 関数型 (3)

■ [参考] 多引数関数の型 カリー化 (Curried) 表現 **#** let f x y = x + y;; **val f : int -> int -> int = <fun> #** f 2;; **- : int -> int = <fun> #** (f 2) 4;; **- : int = 6**

### 組み込みの構文 (1)

■ 局所定義 (let ... in ...) ■ 条件分岐: if **#** let f x = if x < 2 then "smaller than 2" else "not smaller than 2";; **val f : int -> string = <fun> #** f 1;; **- : string = "smaller than 2"**

### 組み込みの構文 (2)

■ 再帰関数の定義: let rec **#** let rec fib x = if  $x < 2$  then  $1$ else  $fib(x-1) + fib(x-2)$ **val fib : int -> int = <fun>#** fib 10;; **- : int = 89**

### 組み込みの構文 (3)

■ 再帰関数 (続) **#** let rec pow x n = if n = 0 then 1

else x \* pow x (n-1);;

**val pow : int -> int -> int = <fun>**

**#** pow 3 10;;

**- : int = 59049**

### 組み込みの構文 (4)

■ 相互再帰関数の同時定義 **#** let rec even x = if x=0 then true else odd(x-1) and odd  $x$  = if  $x\texttt{=}0$  then false else  $even(x-1)$ ;; **val even : int -> bool = <fun> val odd : int -> bool = <fun> #** odd 5423;;

**- : bool = true**

### 組み込みの構文 (5)

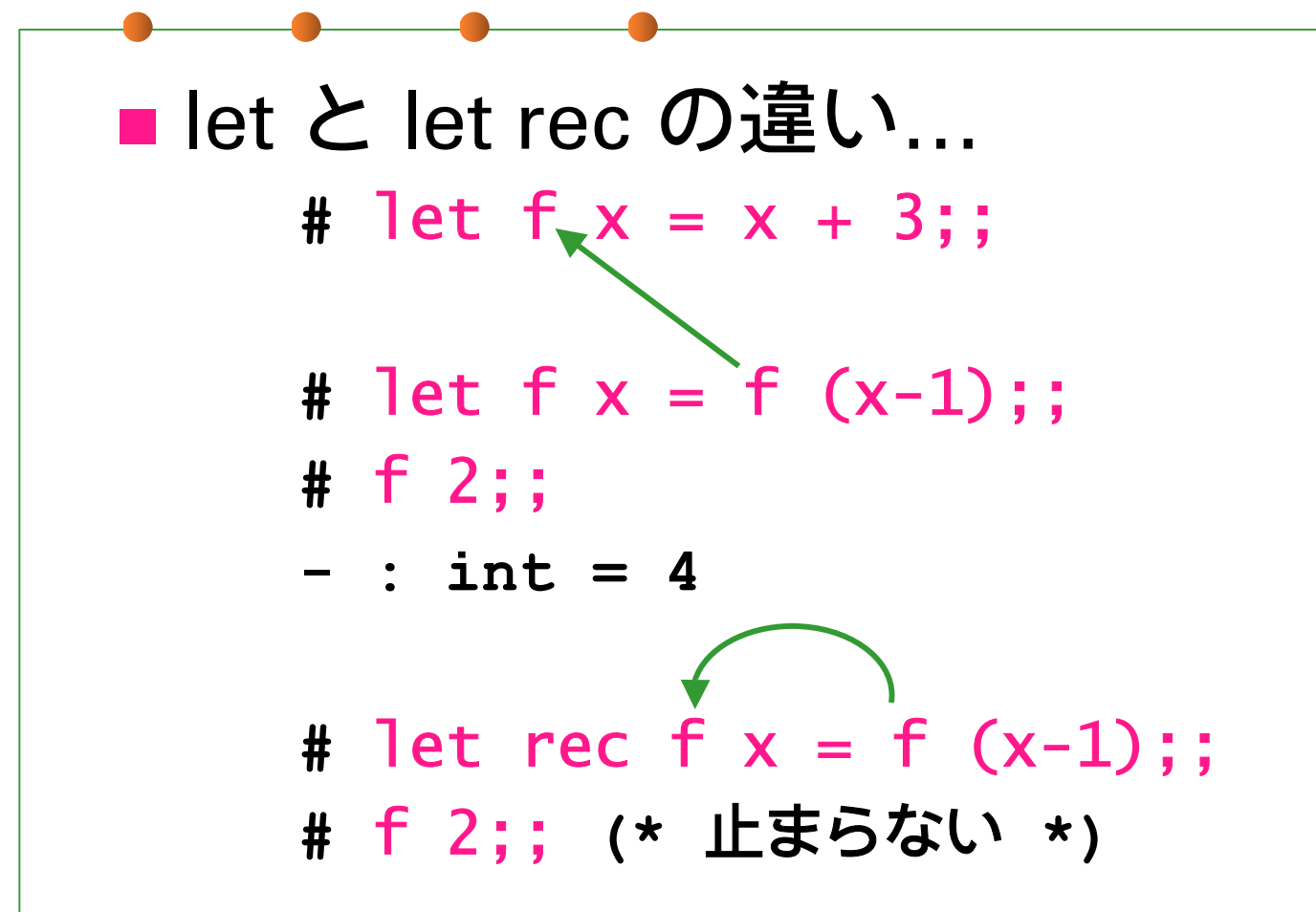

### 課題1

#### ■ 非負整数2つの最大公約数を 求める関数 gcm : int → int → int を 定義せよ。 ■ ヒント: Euclid の互除法。

### 課題2

### ■ pow を改良してより高速にせよ。 計算量を引数 <sup>n</sup>の log オーダにする。

■ ヒント: n mod 2 で分破。  
\n
$$
a^{0} = 1
$$
\n
$$
a^{2n} = (a \times a)^{n} \qquad [n > 0]
$$
\n
$$
a^{2n+1} = a \times (a^{2n})
$$

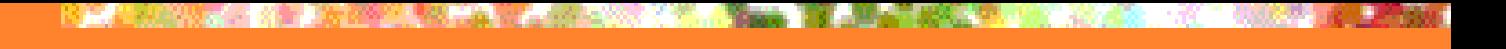

### 課題3

### ■ fib を改良してより高速にせよ。 計算量を引数 <sup>n</sup>の1次のオーダにする。

■ヒント: 3引数の補助関数を作って…

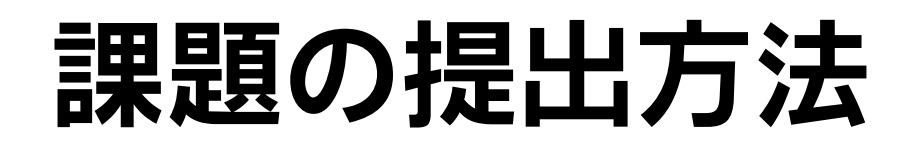

#### ■ 締め切り: 4月22日 (火) 13:00 ■ 提出方法: 電子メール  $\blacksquare$  ml-report@yl.is.s.u-tokyo.ac.jp 受領通知が届くと思うので確認してください。 ■ Subject を "Report 1 310xx" (学生証番号) などとすること。 地下計算機以外から提出する際は 地下計算機のアカウント名を書くこと。